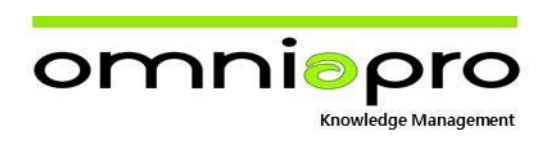

## **CORSO INTERMEDIO DI INFORMATICA**

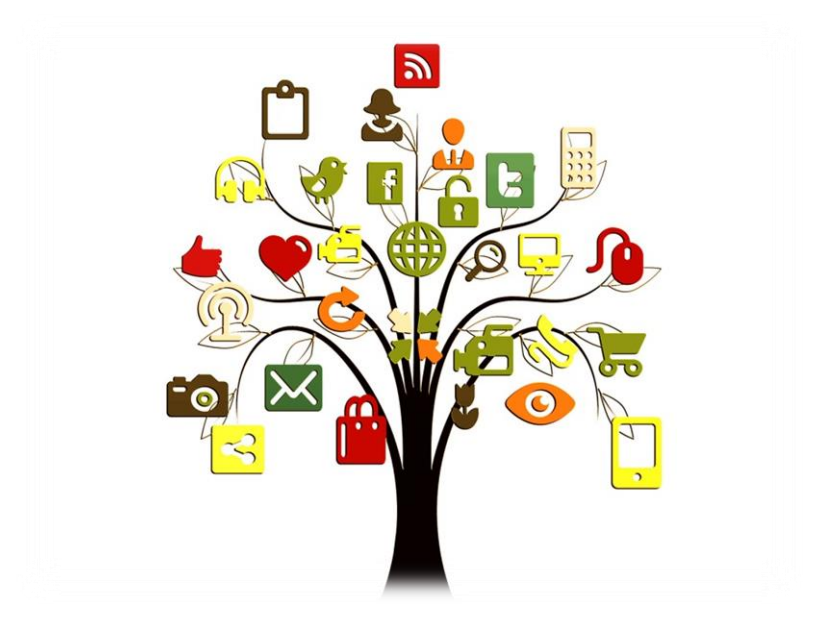

## **ORE TOTALI CORSO 60 DI CUI FAD/E-LEARNING MAX 50% ORE AULA 45 ORE LABORATORIO 15**

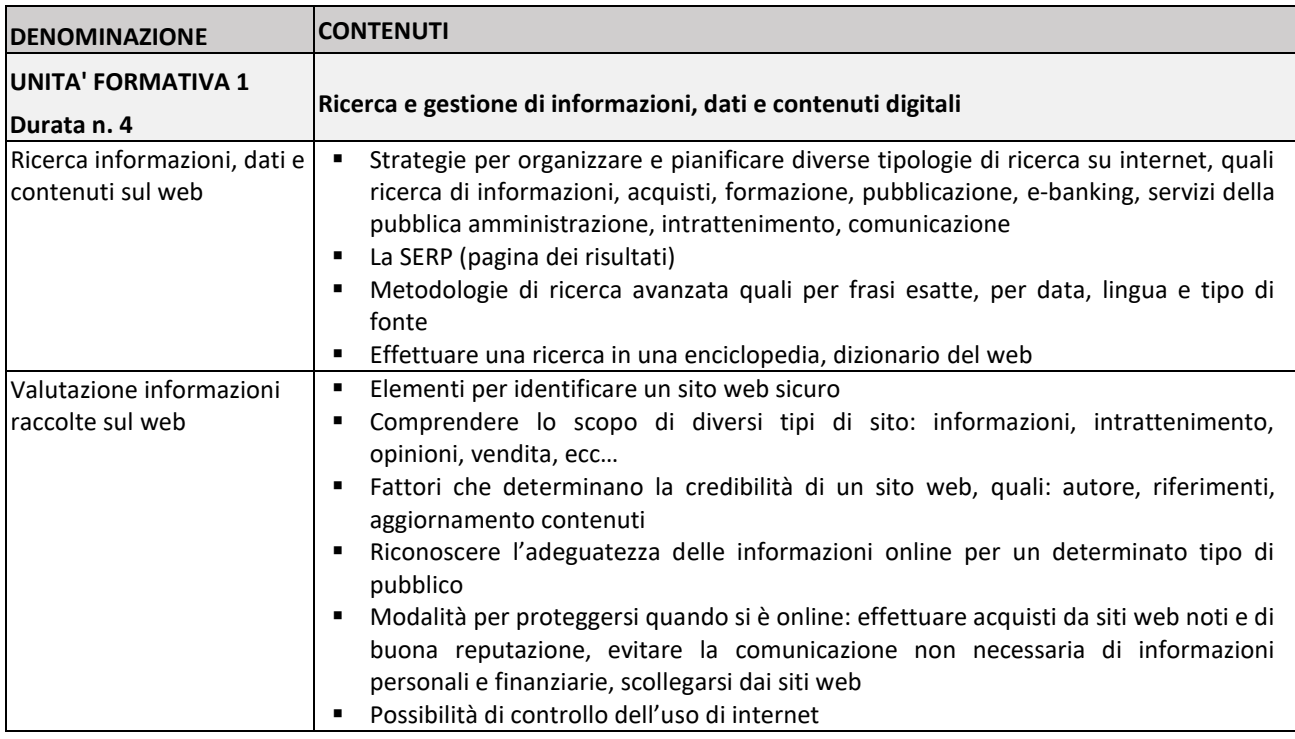

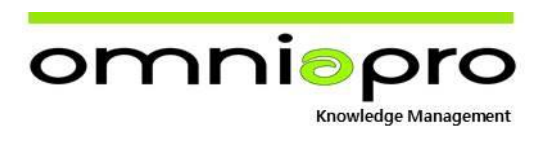

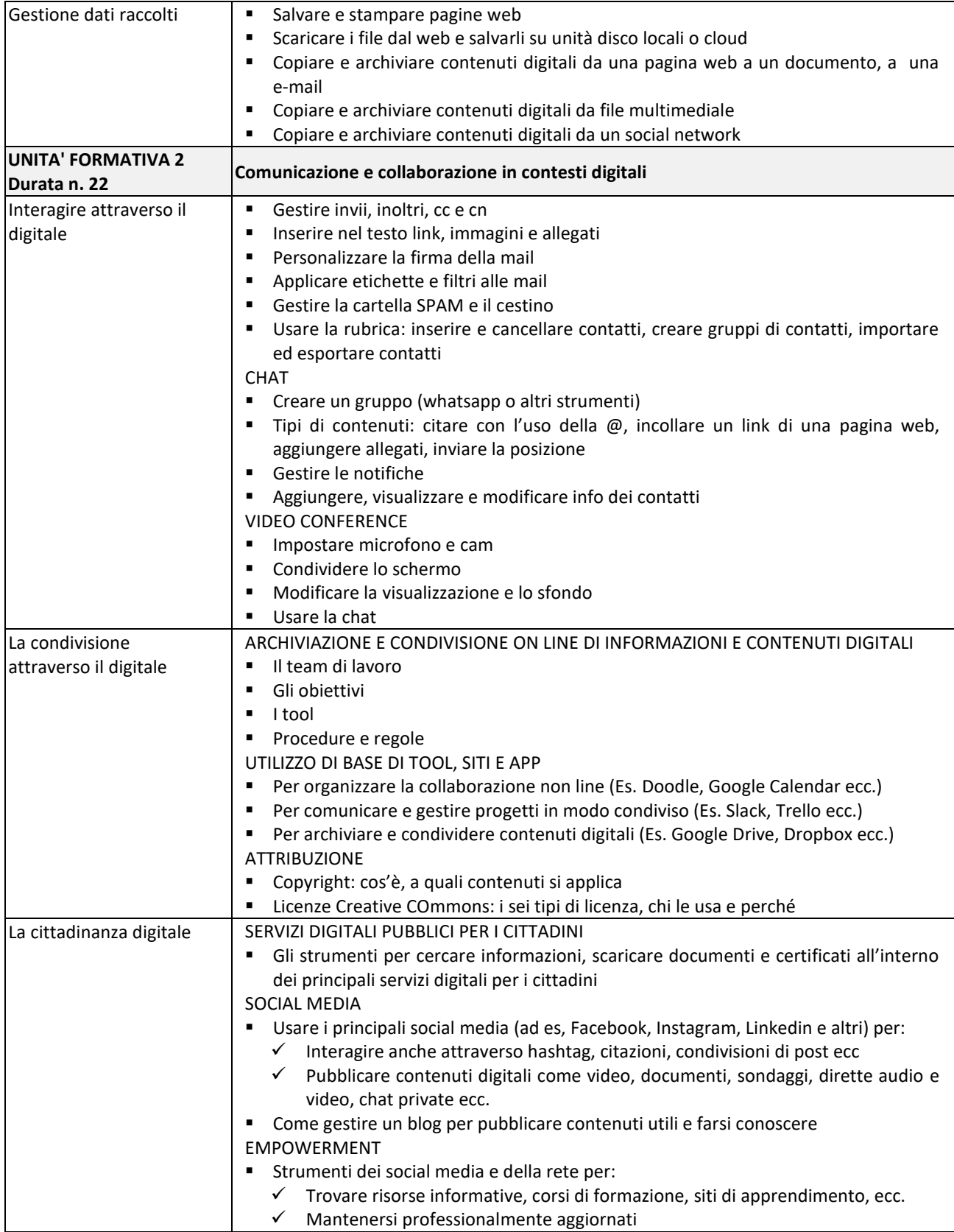

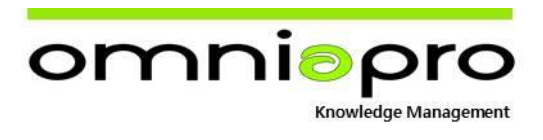

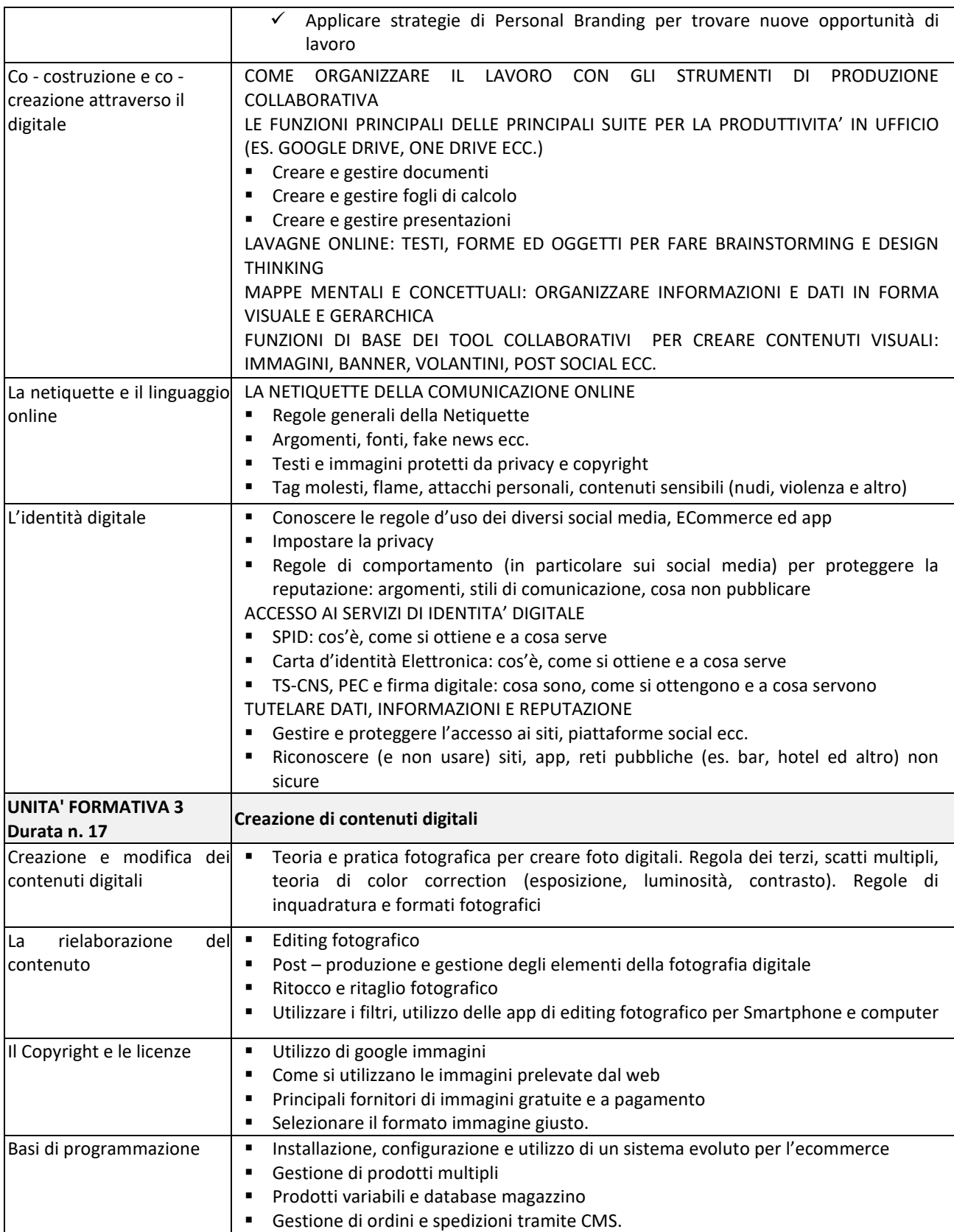

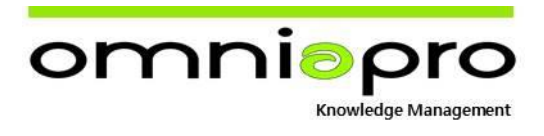

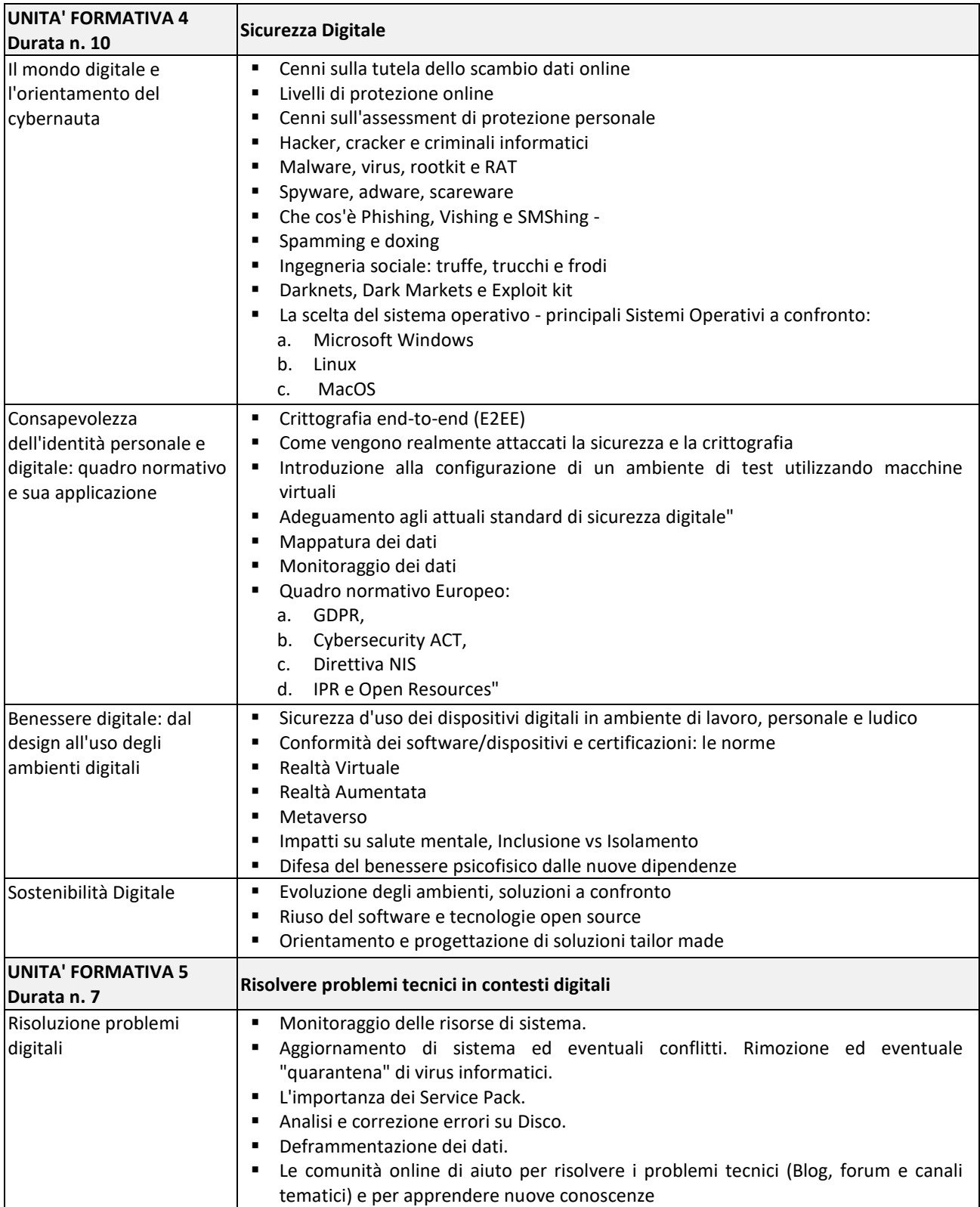

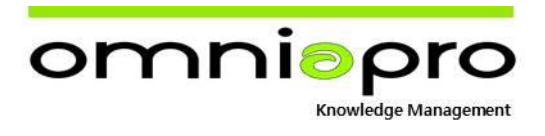

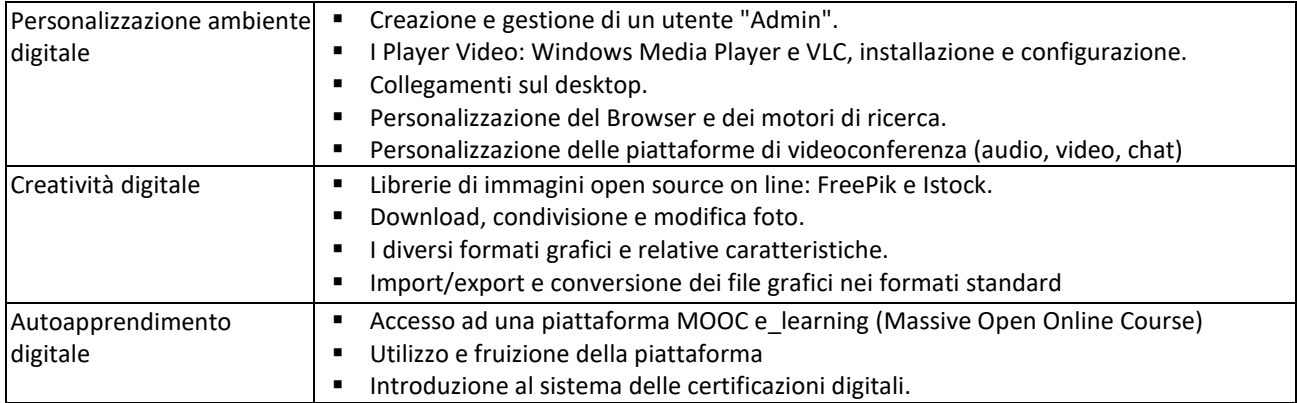